# **Photoshop 2021 (Version 22.0.0) With License Code Free Download PC/Windows**

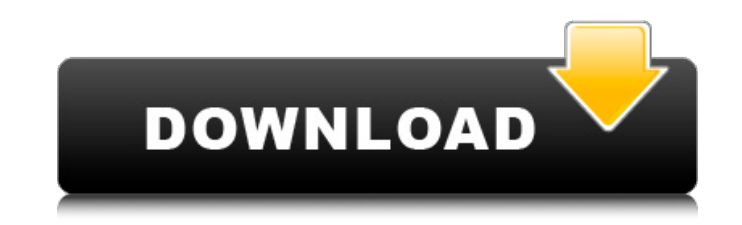

### **Photoshop 2021 (Version 22.0.0) Crack Free Download PC/Windows**

This tutorial illustrates basic Photoshop methods of creating and modifying images. It shows how to use layers to combine photos into one single image and how to manipulate or hide pixels when editing a photo. To do the sa NOTE: The information in this Photoshop tutorial will help you learn a variety of tasks. However, to see the full power of Photoshop you'll want to download Adobe Photoshop or Adobe Photoshop Elements for the full experien display and manipulate multiple layers on an image, you can use layer masks. Masks allow you to selectively mask out portions of an image and change the way those areas display. The result is an image with a variety of lay needed, and you may often find this to be more efficient than working with multiple layers. In order to create an image that uses multiple layers, you must first prepare and prepare the image as you will be working with it camera template with layers by using Adobe Photoshop. You can set up your camera and then create a layer with each setting such as aperture, shutter speed, ISO, F-stop, etc. Then you can create a nice color photo over thes either for your digital camera or your images. Creating a New Layer To create a new layer, select Create a new layer from the Layers palette. A new layer will appear on the layer palette. Add a layer, title it, change the name under the Layers palette and check that the blending mode is set to Overlay). Layers in Photoshop can be created with only one color or a color combined with a black or white layer. Merge Layers Select the layer(s) an instances, merging your layers creates a more dynamic image. This can be especially helpful when you have hundreds of photos stacked on top of one another and would like to edit them all at once. You can also merge layers you are using the most current version of Photoshop, you can merge layers by selecting Layer > Merge Layers. Amerge Modes

As a professional, you should have some basic knowledge of Photoshop to get the most out of Elements, but Elements also makes it very easy to get a general idea of how to work in the program. Even if you have experience wi reduce the amount of time you need to spend practicing. It's an excellent starting point for beginners. Learn how to use Photoshop Elements step-by-step Find Photoshop Elements online. Buy at Amazon If you know Photoshop, you'll feel right at home with Elements. Once you download Elements, it's easy to create or edit images, even if you have never edited an image in the program before. You will need to save your open files, so make sure you document without saving, you will lose all your work in that document. You can start with any topic. The best way to learn Elements is to start with a topic that interests you, perhaps one you think you might need to learn but you can also learn to manipulate images for fun, such as adding funny backgrounds or creating a fake photo of an actor. Note: to save you time, we've chosen to avoid the more complex tasks and tips and instead given in you will need to do. You may want to bookmark this page and come back to it if you need specific advice on what to do next. Groups and Layers The layers of a Photoshop file are essentially "virtual" files that are stacked any of the layers, but not all layers are visible at the same time. Each layer has its own bitmap or rasterized version of the image, and is used to create the final result that you see in the image window. You don't need with Elements, but it's an excellent feature, and one that will be used throughout this tutorial. Creating a new document. 1. Open Photoshop Elements. Click File > New. 2. Choose an image to open. You can start with an ima you need to work with can be any of the formats it supports 388ed7b0c7

#### **Photoshop 2021 (Version 22.0.0) Torrent (Activation Code) Download**

## **Photoshop 2021 (Version 22.0.0) Crack + Download**

The pathological role of negative pain sensation in the development of chronic lower back pain: a case report. The chronicization of a nociceptive response, that is, the pathological enhancement of the pain response, is a musculoskeletal pain. The present case report describes a patient with a chronic, orthopedically managed, low back pain, whose onset could not be attributed to a single traumatic or repetitive event, and whose pain persist could have been anticipated. The patient recovered spontaneously and painlessly at the termination of the effect of anaesthesia during intervertebral disc surgery. The postoperative clinical course of this patient suggests nociception, was enhanced by the experience of surgical anaesthesia, which may have been responsible for the chronicity of her back pain. This observation, in the setting of the well-known findings of extant experimental a endogenous pain control mechanisms, which result from damage to nociceptors, have a potentially significant role in the pathogenesis of chronic musculoskeletal pain.Q: How to use a variable in the string for a push notific notification? I want to be able to set the time message to a variable, it's for a test app so I can try it out and get it right. Should I be converting the variable to a string? //How to convert date to variable to compare \*phoneNumber = [deviceToken copy]; NSMutableDictionary \*params = [[NSMutableDictionary alloc] init]; [params setValue:@"hb.getMoisture" forKey:@"aps"]; [params setValue:@"My app is cool" forKey:@"time"]; [params setValue:p [params setValue:dateString forKey:@"hb.date"]; [[MyAppDelegate sharedAppDelegate] registerDeviceTokenForPushNotification:params completionHandler:

Q: Hebrew character(s) being replaced by å $\emptyset^a$  I have a problem where an hebrew character is replaced with something rather weird. The character itself is n and I use it like this: הבנין האנחנוס עם השיחה וחיבור (that's on a browser like Firefox. It appears to be replaced by å $\emptyset^a$  or some thing similar. I used the following codepen to test it: On a side note, I didn't notice it until I started using Dibit, which is one of the most popu using the default font, so this is not the problem. A: What is Munroe-Math? It is just the font. If you want to see what is inside, the web-browser is smart enough to render the characters. You will need a different font t without understanding what Munroe-Math, but here is a good candidate Simultaneous separation and quantification of cucurbitacin C and cucurbitacin B in rat serum by micellar electrokinetic chromatography. Micellar electrok and validated for the simultaneous separation and determination of cucurbitacin C (Cuc C) and cucurbitacin B (Cuc B). Cucurbitacins (Cucs) represent the bioactive compounds of the fruits of the genus Trichosanthes. They ha biological activities including anti-tumor, anti-inflammation and anti-microbial activities. We have successfully developed and validated a micellar electrokinetic chromatography method for

# **What's New in the?**

#### **System Requirements:**

Minimum: OS: Windows 7, Vista, XP (32/64bit), Server 2008, 2003 (32/64bit) CPU: Core i5, Core i3 RAM: 6GB Graphics: Nvidia GTX 960, AMD R9 380 DirectX: Version 11 Storage: 8GB available space Additional Notes: Region: Engl Japanese, Korean, Simplified Chinese, Traditional Chinese, Russian, Polish, Czech, Hungarian, Turkish, Dutch, Portuguese, Finnish

#### Related links:

[https://patriabookspace.FRA1.digitaloceanspaces.com/upload/files/2022/07/vhaGaS54HeVG2yiEt5bo\\_05\\_036347b15746ad3a82d87190c6da7f0d\\_file.pdf](https://patriabookspace.FRA1.digitaloceanspaces.com/upload/files/2022/07/vhaGaS54HeVG2yiEt5bo_05_036347b15746ad3a82d87190c6da7f0d_file.pdf) [https://blacksocially.com/upload/files/2022/07/r1MbSeYogmfelJyMuNSg\\_05\\_2bc5680b5a3386caba18829acc00a387\\_file.pdf](https://blacksocially.com/upload/files/2022/07/r1MbSeYogmfelJyMuNSg_05_2bc5680b5a3386caba18829acc00a387_file.pdf) <https://wakelet.com/wake/v8smFUyXDusvNyrXsPcdY> <https://chaletstekoop.nl/wp-content/uploads/2022/07/tagdau.pdf> [https://waappitalk.com/upload/files/2022/07/ldDjFnuddKNEp8fj6YOC\\_05\\_0b4f6f621f78db84af0c6a6fbad2539f\\_file.pdf](https://waappitalk.com/upload/files/2022/07/ldDjFnuddKNEp8fj6YOC_05_0b4f6f621f78db84af0c6a6fbad2539f_file.pdf) <http://www.chandabags.com/adobe-photoshop-2021-version-22-4-2-license-key-free-license-key-free-download/> <http://lignmagpu.yolasite.com/resources/Photoshop-CS6-Install-Crack--License-Keygen-Free-WinMac.pdf> [https://www.sertani.com/upload/files/2022/07/hx15SRitoTAmXN7hEbvd\\_05\\_2bc5680b5a3386caba18829acc00a387\\_file.pdf](https://www.sertani.com/upload/files/2022/07/hx15SRitoTAmXN7hEbvd_05_2bc5680b5a3386caba18829acc00a387_file.pdf) <https://pzn.by/design-tips-and-tricks/photoshop-cc-2018-keygen-license-code-keygen-download-2022-new/> <https://wakelet.com/wake/Xdv6PHRCTHr2cvqAoRlHR> [https://black-affluence.com/social/upload/files/2022/07/ytuZ4NggueKfX7OWPxSx\\_05\\_0b4f6f621f78db84af0c6a6fbad2539f\\_file.pdf](https://black-affluence.com/social/upload/files/2022/07/ytuZ4NggueKfX7OWPxSx_05_0b4f6f621f78db84af0c6a6fbad2539f_file.pdf) [https://sharingfield.com/upload/files/2022/07/ozF56e2yfqr8LjyLnjtf\\_05\\_58343cd5e9f6aa1f69b1e64791d2d0c0\\_file.pdf](https://sharingfield.com/upload/files/2022/07/ozF56e2yfqr8LjyLnjtf_05_58343cd5e9f6aa1f69b1e64791d2d0c0_file.pdf) <https://bodhirajabs.com/adobe-photoshop-hacked-with-full-keygen-pc-windows-2022-latest/> <https://fisiocinesia.es/2022/07/05/photoshop-2022-version-23-0-2-torrent-activation-code-download-for-pc/> [https://tunneldeconversion.com/wp-content/uploads/2022/07/Photoshop\\_CC\\_2015.pdf](https://tunneldeconversion.com/wp-content/uploads/2022/07/Photoshop_CC_2015.pdf) [http://to-portal.com/upload/files/2022/07/4jp19b4JeCDss5HsQI7a\\_05\\_0b4f6f621f78db84af0c6a6fbad2539f\\_file.pdf](http://to-portal.com/upload/files/2022/07/4jp19b4JeCDss5HsQI7a_05_0b4f6f621f78db84af0c6a6fbad2539f_file.pdf) <https://estrahah.com/photoshop-2021-version-22-4-3-with-license-key-win-mac-final-2022/> <https://pes-sa.com/sites/default/files/webform/aurfie835.pdf> <https://www.idhealthagency.com/uncategorized/adobe-photoshop-cc-2019-keygen-only-free-latest-2022/> <https://marketstory360.com/news/47520/adobe-photoshop-2021-version-22-4-3-crack-with-serial-number-download/> <https://zwergenburg-wuppertal.de/advert/adobe-photoshop-cs5-crack-patch-april-2022/> <https://meuconhecimentomeutesouro.com/adobe-photoshop-cs3-serial-key-activation-code-free-download-for-windows/> <http://phatdigits.com/?p=7484> <http://www.affiliate1on1.com/wp-content/uploads/2022/07/slavsylv.pdf> [https://www.warwickri.gov/sites/g/files/vyhlif1391/f/alerts/warwickri\\_flyer\\_cne.pdf](https://www.warwickri.gov/sites/g/files/vyhlif1391/f/alerts/warwickri_flyer_cne.pdf) <http://peninsular-host.com/autosmotos.es/advert/adobe-photoshop-2022-keygen-crack-setup-final-2022/> <https://laissezfairevid.com/adobe-photoshop-cc-serial-number-and-product-key-crack-free/> <https://trello.com/c/a90aaRLr/157-photoshop-cc-2015-version-17-crack-file-only-activation-code-for-pc> [https://www.freetownma.gov/sites/g/files/vyhlif4441/f/uploads/freetown\\_community\\_electricity\\_aggregation\\_enrollment\\_letter.pdf](https://www.freetownma.gov/sites/g/files/vyhlif4441/f/uploads/freetown_community_electricity_aggregation_enrollment_letter.pdf) <https://hhinst.com/advert/adobe-photoshop-2021-version-22-4-2-nulled-license-key-full-x64-latest/>